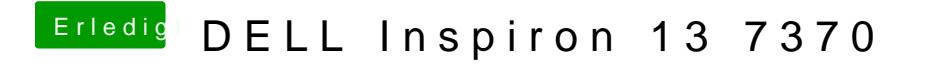

Beitrag von SirusX vom 15. Februar 2019, 21:01

Mach mal die USBInjectAll rein und mach bitte nochmal ein bild